## **Easy Autoresponder Cash Videos - Rr**

## DOWNLOAD HERE

Announcing The Brand New, 7 Part, St[ep By Step Video Course,](http://www.dlfiles24.com/get.php?prd=97773947) That Shows You ... "How to Setup Email Autoresponder Systems for 'Offline' Companies...And Sell Your Services for \$5k, \$10k, and more...Starting Today!" This isn't just another video product with theory ...it's taken from true results! Dear Friend, TRUE STORY: Many years ago, after I quit my job, I was asked to setup an autoresponder system for the company. Of course, had I still worked their, they could have got me to do it for free. However, I asked for a couple hundred dollars, but guess what they were willing to pay? \$10k...! Then, recently I spoke to an offline marketing friend, who works for a company that sets up autoresponders for 'offline' companies. She told me that they charge \$10-20k, simply to setup an autoresponder system for offline companies, and offer merging into the current database. For the most part, she said they just set it up....and that's it! I asked her why these companies couldn't just use a system like Aweber. She replied; "They'd rather pay someone to do it, rather than having to learn how to setup the system themselves" Time is more important...and this is your target market. DING! Introducing... Easy Autoresponder Cash 7 Part Video Course This step by step, 7 part video series, takes you by the hand and shows you how to set up a system, that will allow you to approach these companies, and set up an autoresponder system for them, that will take you less than a couple days to set up. Here's a list of this 7 part video series in more detail Video#1: Introduction to Easy Autoresponder Cash In this video, you will be given an overview of this 7 part video series, so you know what to expect. We'll also tell you what tools you will need and what you need to understand (concept wise), and how it all works. I'm a big believer in doing this first, so you know what to expect and how all the pieces of the system fit together. One requirement that WILL cost you money, is that you need an autoresponder system. In this case we will use Aweber. However, you can apply this system to any other autoresponder email service. Video #2: Approaching Offline Companies Before we dive into setting up the system, it's important for you to learn about your customer base. Who should you approach and how do you approach them? After you approach them, what do you ask them? All of this will be answered in this video. It really isn't hard, but I will tell you this...It does require you to call them up and meet them in person. If you want to make the big bucks, you have to

do this. You can't just sit behind a computer and assume you will make the big bucks. However, if you're willing to learn, you can succeed with this. Video #3: Creating Their Followup Series Ok, after you have closed the deal with an offline company, then what? You need to know what their follow up sequence and emails are going to look like. of course in video 2, you would have learned what questions to ask the company, to find this out. I mean it's ok, if you have them create some of the emails first off, but to get them better results, you'll want to spice them up a bit. Creating a followup series is simple, but does require you to understand some of the basics, so that the company you're helping actually gets good results. Remember, you're in this business because you want to make money, but to do that, you need to help the offline company get what they want too. Video #4: Email HTML Templates Presentation, Presentation, Presentation! People do judge a book by it's cover, and offline companies will want you to help them with their presentation. Email HTML based templates make an ugly text email look real nice, and will also help you increase the value of your services. This is like the icing on the cake. In this video, you will learn how to customize an HTML template. If you don't have those technical skills, I will show you how to hire a designer to do the job for you. Don't worry too much about this though, because it's really not not that hard. Video #5: Setting Up The Emails (Welcome, Follow ups, etc) By now, it's time to start putting everything together. In this case, that's the follow up series. In this video you will learn how to setup the welcome emails and follow up emails, in a specific sequence, so that everything is automated. You'll also learn how to setup a basic squeeze page and add a signup form to it, so that the offline company can begin to take in leads Video #6: Easy Shopping Cart Integration Some companies use this, some do not. But this can be added as an additional service to increase your sales. Some companies are using shopping cart systems and want to build their list of paying customers. As you know, sending offers to your list of paying customers, in itself is a gold mine. It's more icing on the cake if your offline customer is using a shopping cart that's compatible with the Aweber system. More on that in this video Video #7: Testing and Statistics Congratulations...by this video you should have learned how the system works, and how to set it all up. Now, after you set things up, you will want to test it, to make sure everything works as it should. How do you test it? How do you make sure your clients are happy? How do your clients access the stats reports, that bring a smile on their faces? More on that in this video. So...with that said, grab this video series now and learn how to start making even MORE money in this lucrative 'Offline' Iindustry. Add this product to your cart now for only... \$10

## Similar manuals:

- 29 Easy Web Design Videos By LOUIS ALLPORT RESELL
- **[Instant Audio Mastery](http://www.dlfiles24.com/get.php?prd=97773947) Videos By LOUIS ALLPORT RESELL**
- [IProfit EBook Package MASTER RESELL RIGHTS](http://www.dlfiles24.com/get.php?prd=732271)
- [IProfit Niche Package MASTER RESELL RIGHTS](http://www.dlfiles24.com/get.php?prd=732446)
- [Resell Rights 101](http://www.dlfiles24.com/get.php?prd=744129)
- [Instant Blog Traffic Videos By Louis Allport](http://www.dlfiles24.com/get.php?prd=744266)
- [Stories To Tell Ch](http://www.dlfiles24.com/get.php?prd=746398)ildren Ebook MASTER RESELL RIGHTS
- [\\*NEW\\* The Easy Resell Rights Blueprint M](http://www.dlfiles24.com/get.php?prd=808882)ASTER RESELL RIGHTS INCLUDED
- [\\*NEW\\* Confessions Of An AdSense Girl MASTER RESELL](http://www.dlfiles24.com/get.php?prd=813088) RIGHTS INCLUDED
- [\\*NEW\\* \\$1000 Per Day: Sitting At Your Home Computer MASTER RESELL RIGHT](http://www.dlfiles24.com/get.php?prd=838429)S INCLUDED
- [Wedding Video Magic How To Start Your Own Wedding Videography Business](http://www.dlfiles24.com/get.php?prd=838430)
- [Clickbank Multi Item Manager With Master Resell Rights](http://www.dlfiles24.com/get.php?prd=838565)
- [\\*JUST ADDED\\* \\$100 A Day Income System MASTER RESELL RIGHTS INCLU](http://www.dlfiles24.com/get.php?prd=839190)DED!
- [Internet Marketing Video Tutorial Madness!!!!](http://www.dlfiles24.com/get.php?prd=839216)
- [\\*NEW\\* Instant WebMaster Video Set! | MASTER THE WEB IN MINUTES](http://www.dlfiles24.com/get.php?prd=1127946)
- [Free Google Traffic Resell Rights Included](http://www.dlfiles24.com/get.php?prd=1150675)
- [Possessions Defender Protecting Your Digital Software, Ebooks, Videos](http://www.dlfiles24.com/get.php?prd=1725913), Audios, PDFÂ,Â's And [Members Download Area](http://www.dlfiles24.com/get.php?prd=1726481)
- [\\*NEW!\\* Making Money With Auto Responders Resell Rights | Increase Your Sales Automatically](http://www.dlfiles24.com/get.php?prd=1728076)
- [\\*NEW!\\* Word To Web Pa](http://www.dlfiles24.com/get.php?prd=1728076)ge Resell Rights Can Turn Your Dusty E-Books
- [MOTOROLA V3 RAZR UPGRADE & FLASHING SOFTWARE: ADD Video Rec, ADD 7mb Memo](http://www.dlfiles24.com/get.php?prd=1816678)ry, [ADD +15% Battery Life...](http://www.dlfiles24.com/get.php?prd=1816913)
- [HTML Lockdown- With Master Resell Rights -Protect Your Web Pages From Unscrupulous](http://www.dlfiles24.com/get.php?prd=1861120) [Cyber-Thieves](http://www.dlfiles24.com/get.php?prd=1861120)
- [Software Design Pro With Full Resell Rights Creating Your Own Money-Making Software](http://www.dlfiles24.com/get.php?prd=1861675) Without [Writing Code](http://www.dlfiles24.com/get.php?prd=1861675)

Video Web Wizard - With Master Resell Rights - Get One Or More Streaming Video On Your **[Website](http://www.dlfiles24.com/get.php?prd=1862709)** 

[Simple Sales Copy - With Master Resell Rights - Instantly Generate Cash-Producing Sales C](http://www.dlfiles24.com/get.php?prd=1863217)opy

[\\*NEW!\\*](http://www.dlfiles24.com/get.php?prd=1863217) The EBook Money Maker - Resell Rights | How To Pump Your Own Cash Producing [Ebooks](http://www.dlfiles24.com/get.php?prd=1863237)

[\\*NEW!\\* Banner Buddy W/ Master Resell Rights - To Quickly Generate Banners Text Link HT](http://www.dlfiles24.com/get.php?prd=1966821)ML!

[\\*NEW!\\*](http://www.dlfiles24.com/get.php?prd=1966821) Defend Your Domain W Resell Rights - PROTECT YOUR PAYPAL AND DOMAIN FROM **[HACKERS](http://www.dlfiles24.com/get.php?prd=1967397)** 

[Google Video Marketing](http://www.dlfiles24.com/get.php?prd=1967401)

[Create You](http://www.dlfiles24.com/get.php?prd=1967401)r Niche Video Empires

[\\*NEW!\\* Fly Fishing Basic](http://www.dlfiles24.com/get.php?prd=2083555)s - Resell Rights | 101 Fly Fishing Tips For Beginners

[\\*NEW!\\* Playstation 2 Repair Guid](http://www.dlfiles24.com/get.php?prd=2084783)e PS2 - Master Resell Rights

[\\*NEW!\\* Simple AdWords Profits -Master Resell Rights. Turn Your AdWords Ca](http://www.dlfiles24.com/get.php?prd=2154779)mpaigns Into Profit **[Earners](http://www.dlfiles24.com/get.php?prd=2154823)** 

[Google Adsense Explained - Master Resell Rights!](http://www.dlfiles24.com/get.php?prd=2155477)

[\\*NEW!\\*](http://www.dlfiles24.com/get.php?prd=2155477) Easy Blog Traffic - MASTER RESALE RIGHTS | Secret Interviews And Videos Reveal How [To Get Traffic To Your Blogs](http://www.dlfiles24.com/get.php?prd=2155977)

[\\*NEW!\\* Adsense Money Machine With Master Resell Rights | Open Endless Income Streams With](http://www.dlfiles24.com/get.php?prd=2158109) [Google Adsense](http://www.dlfiles24.com/get.php?prd=2158109)

[Split Test Profits Automation System With Master Resell Rights - Eliminate All Guess Work](http://www.dlfiles24.com/get.php?prd=2205618)

[\\*NEW!\\* How To D](http://www.dlfiles24.com/get.php?prd=2205618)esign A Profitable Website! - RESELL RIGHTS | A Guide To Making Hot Selling **[Websites](http://www.dlfiles24.com/get.php?prd=2255510)** 

[20 Video Squeeze Newsletter Templates](http://www.dlfiles24.com/get.php?prd=2255514)

[Web 2.0 R](http://www.dlfiles24.com/get.php?prd=2255514)esource Bible - New! - Amazing Guide With Resell Rights!

[Download Page Creator With Master Res](http://www.dlfiles24.com/get.php?prd=2281709)ell Rights - Create Download And Thank You Pages

[Christmas Printables With Master Resell Rights - New!](http://www.dlfiles24.com/get.php?prd=2357607)

[The Official Wholesale List - With](http://www.dlfiles24.com/get.php?prd=2366928)

[Video Squeeze Pages With MRR](http://www.dlfiles24.com/get.php?prd=2420811)

[Solarpay Payment Processor Scri](http://www.dlfiles24.com/get.php?prd=2422908)pt - Master Resell Rights

- Instant Website Maker + Resell Rights
- [114 Power Scripts All With Resell Rights Mega Package!](http://www.dlfiles24.com/get.php?prd=2724508)
- [Install Seo Wordpress Video Course W](http://www.dlfiles24.com/get.php?prd=2725410)ith 50 Adsense Wordpress Themes For \$17
- [Webmaster Sticky Scripts -Webmaster Tool Generator Sc](http://www.dlfiles24.com/get.php?prd=2816242)ripts With Master Resell Rights!
- [\\*NEW!\\* Back Link Factory | 522 Backlinks In Just 60 Days! Master Resell Rights](http://www.dlfiles24.com/get.php?prd=2816246)
- [Video Web Wizard Video For YOUR Website! + MASTER RESELL RIGHTS!](http://www.dlfiles24.com/get.php?prd=2835157)
- [All About Alzheimer's MASTER RESELL RIGHTS](http://www.dlfiles24.com/get.php?prd=2839318)
- [Stealing Traffic From The Giants Using VIDEO MARKETING + MASTER RESE](http://www.dlfiles24.com/get.php?prd=2916962)LL
- [The Autosurf Auto Paid Daily Scripts With Resell Ri](http://www.dlfiles24.com/get.php?prd=2935801)ghts
- [The Affiliate Directory Script With Resell Rights](http://www.dlfiles24.com/get.php?prd=2936190)
- [Make Lot Of Monay With Affiliate Video Brander 2.0](http://www.dlfiles24.com/get.php?prd=2936840)
- [List Building For Newbies \(MASTER RESELL R](http://www.dlfiles24.com/get.php?prd=2936843)IGHTS)
- [A Turnkey Ebook Store With More Than 200 EBoo](http://www.dlfiles24.com/get.php?prd=2990150)ks Pre-loaded (MASTER RESELL RIGHTS)
- [SONY LCD VIDEO PROJECTOR VPL-HS1 Service Ma](http://www.dlfiles24.com/get.php?prd=2990817)nual Download
- [SONY VIDEO PROJECTOR VPL-HS10 Service Manual Download](http://www.dlfiles24.com/get.php?prd=3044684)
- [SONY VIDEO PROJECTOR VPL-HS2 Service Manual Download](http://www.dlfiles24.com/get.php?prd=3068868)
- [SONY VIDEO PROJECTOR VPL-HS51A,HS60 Service Manual Do](http://www.dlfiles24.com/get.php?prd=3068869)wnload
- [SONY VIDEO PROJECTOR VPL-PX11 Service Manual Download](http://www.dlfiles24.com/get.php?prd=3068870)
- [SONY VIDEO PROJECTOR VPL-VW12HT Service Manual Download](http://www.dlfiles24.com/get.php?prd=3068872)
- [SONY VIDEO PROJECTOR VPL-VW50 Service Manual Download](http://www.dlfiles24.com/get.php?prd=3068874)
- [SONY VIDEO PROJECTOR VPL-HS20 Service Manual Download](http://www.dlfiles24.com/get.php?prd=3068883)
- [SONY VIDEO PROJECTOR VPL-HS3 Service Manual Download](http://www.dlfiles24.com/get.php?prd=3068885)
- [SONY VIDEO PROJECTOR VPL-HS50,51 Service Manual Downlo](http://www.dlfiles24.com/get.php?prd=3068893)ad
- [SONY LCD VIDEO PROJECTOR VPL-VW10HT Service Manual D](http://www.dlfiles24.com/get.php?prd=3068894)ownload
- [SONY VPL-VW11HT LCD VIDEO PROJECTOR Service Manual Down](http://www.dlfiles24.com/get.php?prd=3068895)load
- [SONY KP-43HT20 COLOR REAR VIDEO PROJECTOR Service Manual Do](http://www.dlfiles24.com/get.php?prd=3068898)wnload

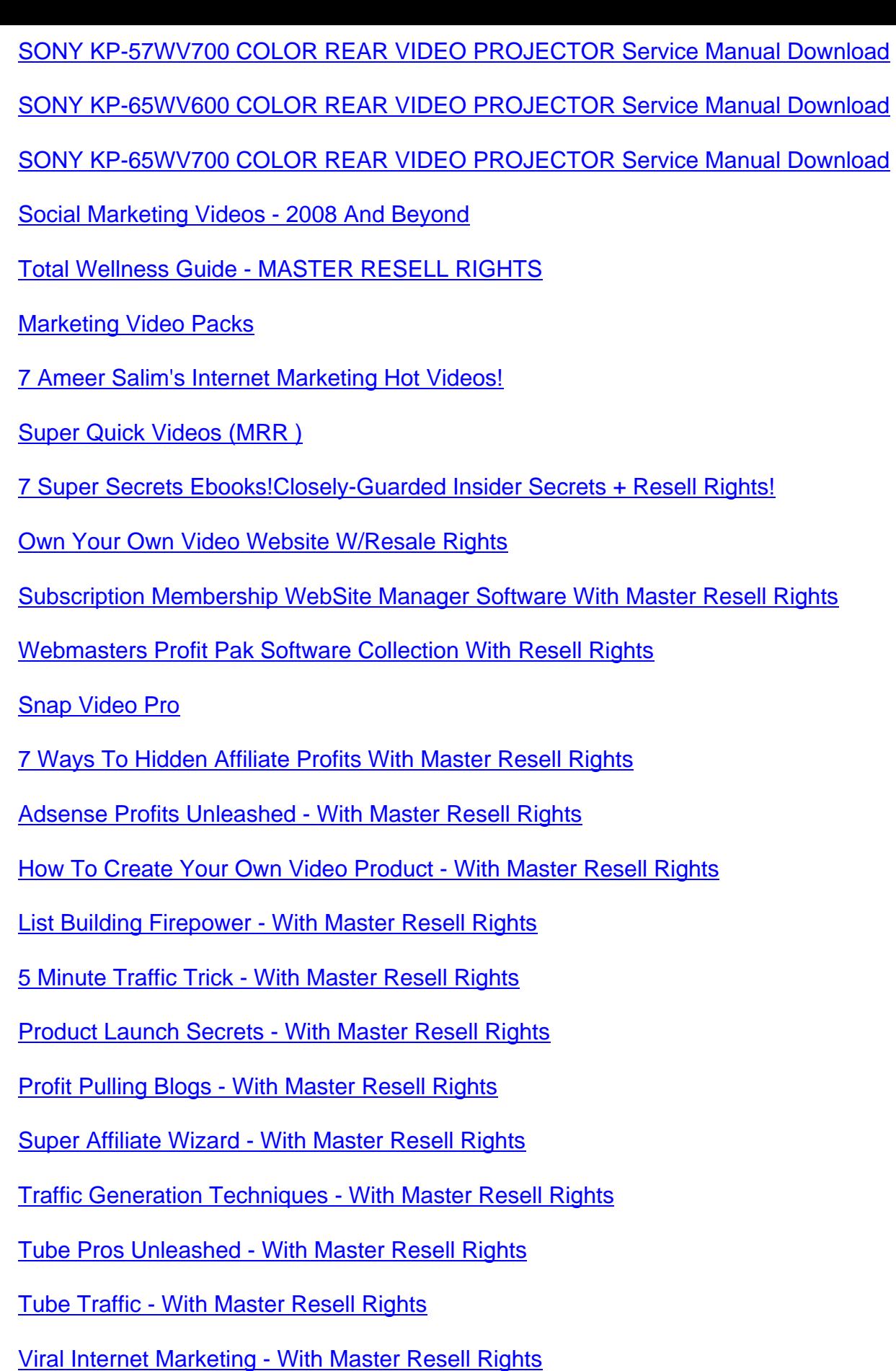

**[Killer Web Copy - With Master Resell Rig](http://www.dlfiles24.com/get.php?prd=3898855)hts**